A grafikus operációs rendszerek széleskörű elterjedése előtt az ASCII-animációk, azaz karakterekből álló képek vetítése nagyon divatos téma volt a számítástechnikát tanulók körében. A filmek ebben az esetben ASCII-karakterekből felépülő képkockákból állnak. A vetítő-program a film-állományból egy-egy képkockát beolvas, a monitoron megjelenít, adott időt vár, majd a képernyőt törli, és áttér a következő képkocka megjelenítésére. Ezt addig folytatja, amíg az állomány végére nem ér.

Írjunk programot, amely a bemeneti adatállományban megadott karakterekb®l álló képeket levetíti. Készítsünk sa ját (!) ASCII-animá
iót.

A program parancssori argumentuma legyen az animáció képeit tartalmazó adatállomány neve. A fájl első sorában négy, szóközzel elválasztott egész szám áll, amely sorrendben: a képek száma, egy kép oszlopainak, sorainak száma és a képváltások közötti idő ezredmásodpercben. Az ezt követő sorok a képkockák sorait jelenítik meg, amelyek szóközökből és karakterekb®l épülnek fel.

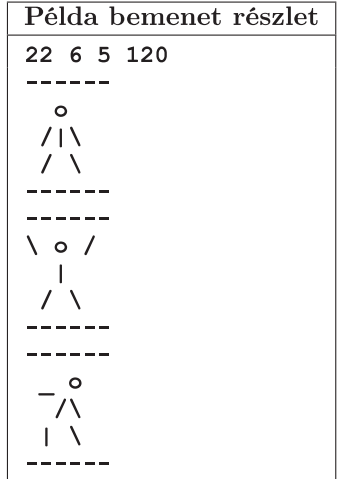

A honlapunkon elérhető f1.dat állomány a filmvetítő program kipróbálásához használható. A program kimenete a képerny®n az animá
ió lejátszása.

Beküldendő a lejátszó program forráskódja (i206. pas, i206. cpp, ...), és egy saját fejlesztésű animáció (i206film. dat, i206film.txt, ...) valamint a program rövid dokumentációja (i206.txt, i206.pdf, ...), amely tartalmazza a filmkészítés rövid leírását, és megadja, hogy a forrásállomány melyik fejlesztőkörnyezetben fordítható.

 $(Lejátszó program 5 pont 6s saját film 5 pont)$